## **ECE 376 - Homework #6**

Chi-squared Test. Due Monday, February 27th Please email to jacob.glower@yahoo.com, or submit as a hard copy, or submit on BlackBoard

## **Fair Dice**

1) Determine experimentaly using a chi-squared test whether or not the following C code produces a fair 6-sided die:

```
while(1) {
   while(!RB0);
  while(RB0) DIE = (DIE + 1) % 6;
  DIE += 1;LCD_Move(1, 0); LCD_Out(DIE, 1, 0);
 SCI_Out(DIE, 1, 0);
   SCI_CRLF();
    }
```
Step 1: Collect data. I rolled the dice 60 times and got the following results

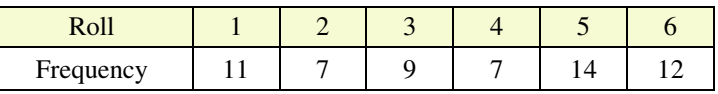

Step 2: Compute the chi-squared value

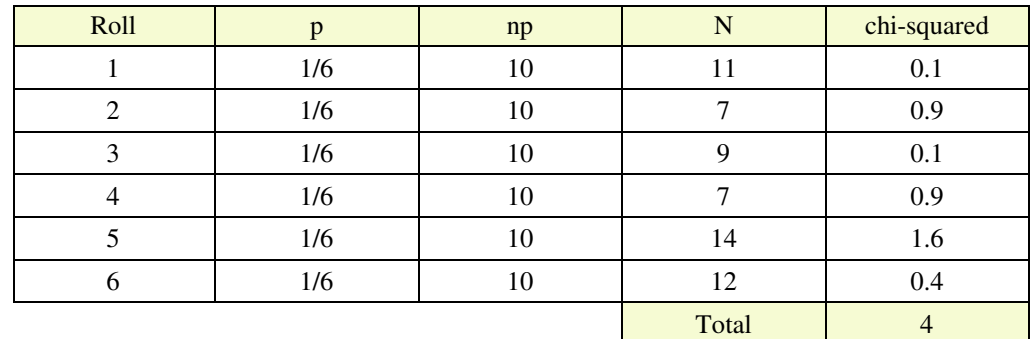

Step 3: Convert the chi-squared score to a probability using a chi-squared table

- Six bins means five degrees of freedom
- From StatTrek,  $p = 0.45058$

I am 45.058% certain that this die is not fair

- $\cdot$  there is no evidence to say I'm not just guessing  $(probability < 0.99)$
- there is no evidence to say that I rigged the experiment (probability  $> 0.01$ )
- · Enter value for degrees of freedom.
- Enter a value for one, and only one, of the other textboxes.
- Click Calculate to compute a value for the remaining textbox.

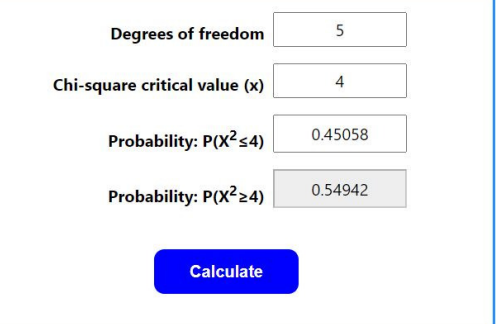

## **Loaded Dice**

2) Determine experimentaly using a chi-squared test whether or not the following C code produces a fair 6-sided die:

```
while(1) {
    while(!RB0);
    while(RB0) { 
     DIE = (DIE + 1) %X = (X + 1) % 101;
 } 
   DIE = DIE + 1;if(X < 15) DIE = 6;
LCD_Move(1, 0); LCD_Out(DIE, 1, 0);
 SCI_Out(DIE, 1, 0);
    SCI_CRLF();
    }
```
Step 1: Collect data. I rolled the dice 60 times and got the following results

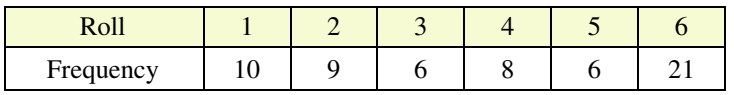

Step 2: Compute the chi-squared value

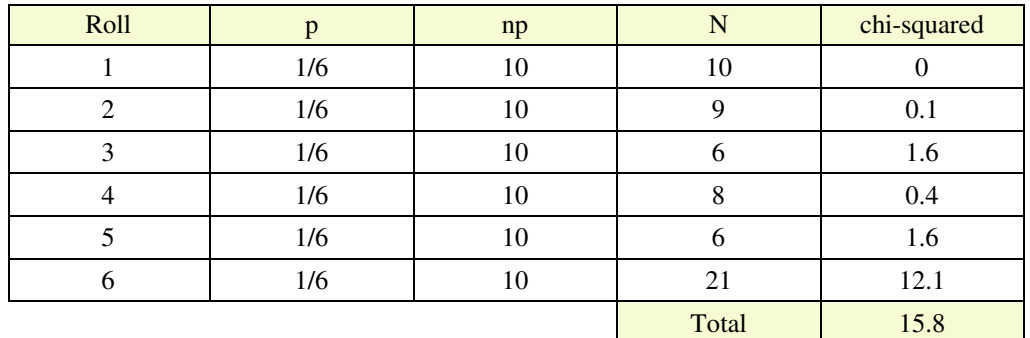

Step 3: Convert the chi-squared score to a probability using a chi-squared table

- Six bins means five degrees of freedom
- From StatTrek,  $p(reject) = 99.256\%$

I am 99.256% certain that this die is not fair

- Enter value for degrees of freedom.
- Enter a value for one, and only one, of the other textboxes.
- Click Calculate to compute a value for the remaining textbox.

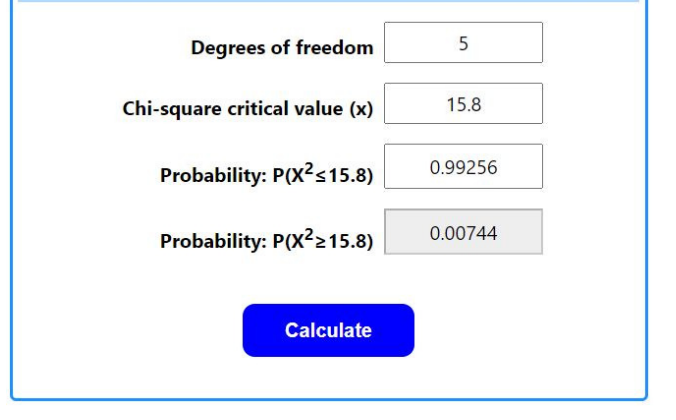

## **Am I Psychic?**

// Global Variables

3) Write a C program which tests if you're psychic:

- Each round, predict which number is going to come up  $(0..3)$
- Press the corresponding button RB0..RB3.
- When you release the button, a random number in the range of 0..3 is generated
- If you were right, the PIC records that. Likewise if you were wrong.
- The LCD display displays how many times you were right and wrong.

```
const unsigned char MSG0[21] = "Right ";<br>const unsigned char MSG1[21] = "Wrong ";
const unsigned char MSG1[21] = "Wrong
// Subroutine Declarations
#include <pic18.h>
// Subroutines
#include "lcd_portd.c"
// Main Routine
void main(void)
{
    unsigned int i, j;
    int GUESS, X, RIGHT, WRONG;
    TRISA = 0;
    TRISB = 0xFF;
   TRISC = 0;TRISD = 0;TRISE = 0; TRISA = 0;
   ADCON1 = 15;PORTA = 0;LCD_Init(); \frac{1}{\sqrt{2}} // initialize the LCD
   LCD_Move(0,0); for (i=0; i<20; i++) LCD_Write(MSG0[i]);
   LCD_Move(1,0); for (i=0; i<20; i++) LCD_Write(MSG1[i]);
   X = 0:
   RIGHT = 0:
   WRONG = 0:
  while(1) {
      while(PORTB == 0);
       while(PORTB) {
         if(RB0) GUESS = 0;if(RB1) GUESS = 1;if(RB2) GUESS = 2;
         if(RB3) GUESS = 3;X = (X + 1) % 4;
       }
      if(GUESS == X) RIGHT += 1; else WRONG += 1;
     LCD Move(0,8); LCD Out(RIGHT, 3, 0);
      LCD_Move(1,8); LCD_Out(WRONG, 3, 0); 
    }
}
```
4) Collect data with your program.

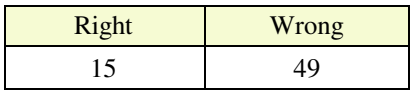

5) Determine the chance that you were not just guessing using a chi-squared test

• Null hypothesis: you are just guessing (correct  $25\%$  of the time).

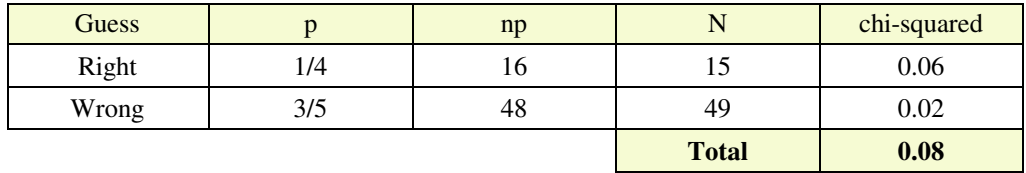

From StatTrek, a chi-squared score of 0.08 with one degree of freedom corresponds to a probability of 0.2227

I am 22.27% certain that I'm not just guessing

- $\cdot$  there is no evidence to say I'm not just guessing (probability < 0.99)
- $\cdot$  there is no evidence to say that I rigged the experiment (probability  $> 0.01$ )

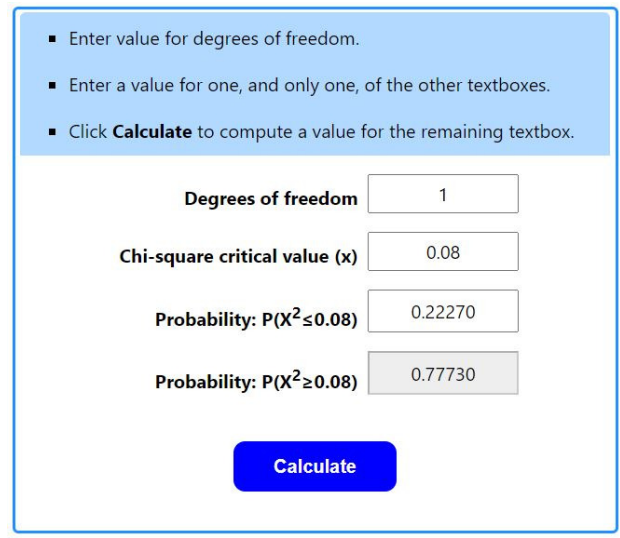